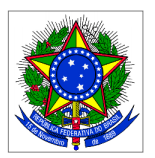

#### MINISTÉRIO DA EDUCAÇÃO **INSTITUTO FEDERAL SUL-RIO-GRANDENSE** Pró-reitoria de Ensino Departamento de Educação a Distância Rede e-Tec Brasil

#### **EDITAL N° 14/2013**

**O INSTITUTO FEDERAL DE EDUCAÇÃO, CIÊNCIA E TECNOLOGIA SUL-RIO-GRANDENSE (IFSul)** torna pública a abertura das inscrições para o processo interno de seleção simplificada para provimento de vagas e cadastro de reserva da função de PROFESSOR-PESQUISADOR para atuar na equipe multidisciplinar dos cursos do PROFUNCIONÁRIO no âmbito da rede e-TEC Brasil/IFSul atendendo à necessidade temporária de excepcional interesse público, em consonância com as leis nºs. 11.273, de 06/02/2006, e 11.507, de 20/07/2007; bem como o Decreto nº. 5.800 de 08/06/2006 e as Resoluções FNDE/CD nºs. 26 de 05/06/2009, 36 de 13 de julho de 2009, 54 de 29 de outubro de 2009 e 18 de 16 de junho de 2010, conforme segue:

#### **1. DAS DISPOSIÇÕES PRELIMINARES**

1.1 A realização do Processo Seletivo (planejamento, divulgação e execução) ficará a cargo da Coordenação do PROFUNCIONÁRIO – Rede e-Tec Brasil/IFSUL;

1.2 O processo seletivo será regido por esse edital;

1.3 Ao efetivar a inscrição, o candidato declara estar ciente do conteúdo deste edital e acata na íntegra as suas disposições;

1.4 Somente professores da rede municipal, estadual e federal poderão candidatar-se às vagas, já que a função envolve atividade docente com responsabilidades pedagógicas legais;

1.5 A participação na equipe multidisciplinar não implicará redução das atividades normalmente desempenhadas pelo candidato em seu campus de origem;

1.6 Não é permitido acúmulo de bolsas no Sistema de Gestão de Bolsas – SGB do FNDE, portanto candidatos já participantes de outros programas de fomento a estudo e pesquisa do governo federal (UAB, e-Tec, PARFOR, SECAD, SEB), com bolsas do FNDE, deverão estar atentos para evitar a sobreposição de períodos de vinculação entre os programas;

1.7 Dúvidas e informações poderão ser encaminhadas para o correio eletrônico **editalproen\_14-2013@ifsul.edu.br** destacando no campo "Assunto" a disciplina pretendida.

#### **2. DAS VAGAS**

2.1 O processo seletivo destina-se ao preenchimento de onze (11) vagas para atender a necessidade imediata de professor-pesquisador, conforme distribuição descrita nos quadros I, II, III e IV.

**Quadro I** – Distribuição de vagas e requisitos específicos por disciplina do Curso Técnico em **Alimentação Escolar**

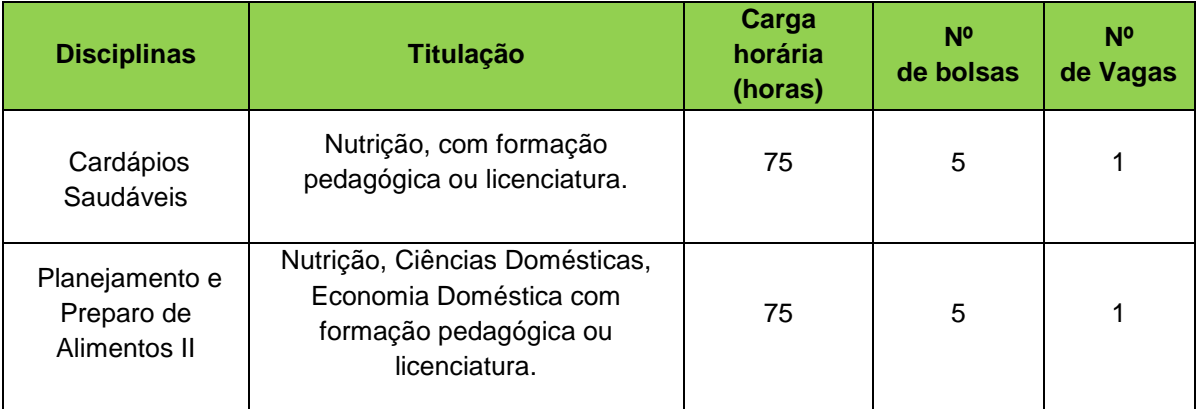

**Quadro II** – Distribuição de vagas e requisitos específicos por disciplina do Curso Técnico em **Infraestrutura Escolar**

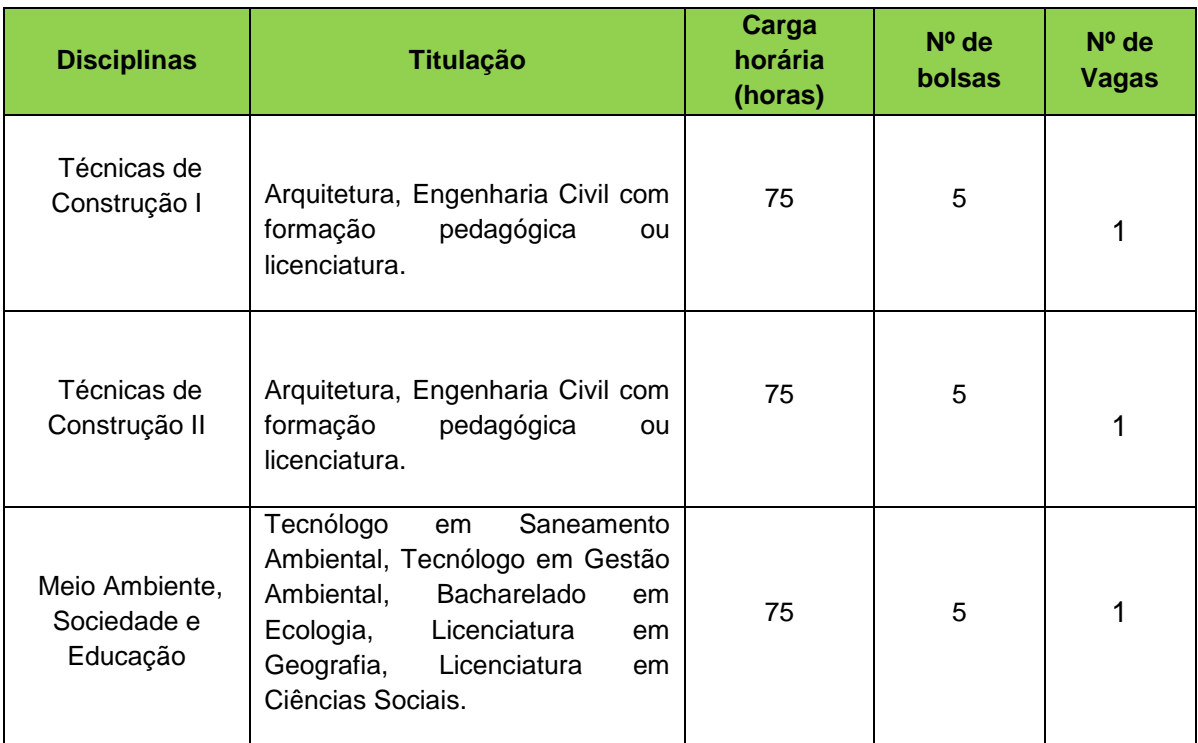

**Quadro III** – Distribuição de vagas e requisitos específicos por disciplina do Curso Técnico em **Multimeios Didáticos**

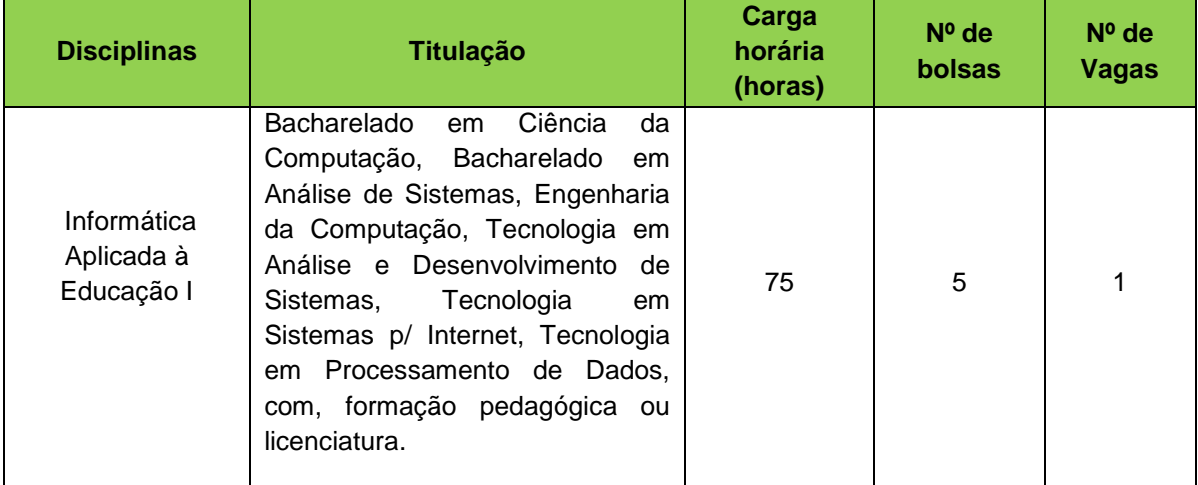

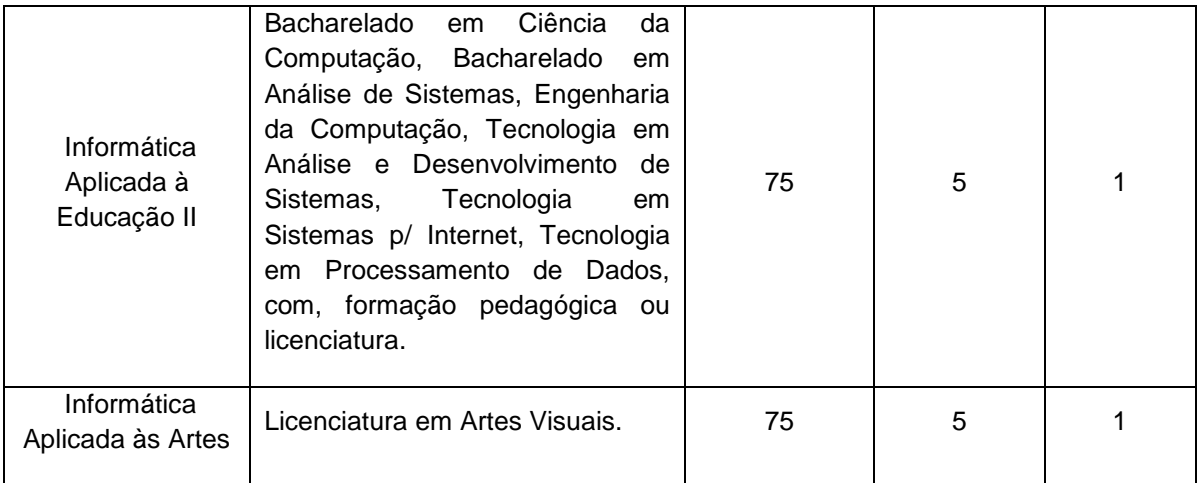

**Quadro IV** – Distribuição de vagas e requisitos específicos por disciplina do Curso Técnico

# em **Secretaria Escolar**

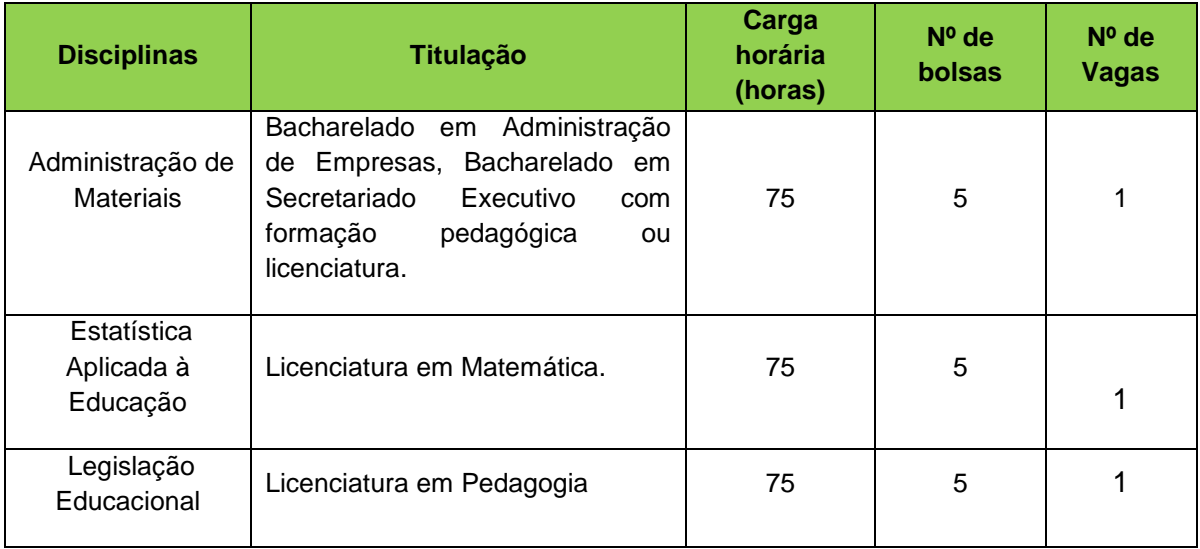

2.2 Serão selecionados candidatos em número igual ao de vagas ofertadas, observando-se a estrita ordem de classificação;

2.3 Os demais candidatos classificados irão compor cadastro de reserva e poderão ser selecionados conforme necessidade posterior, observando-se a estrita ordem de classificação.

# **3. DAS INSCRIÇÕES**

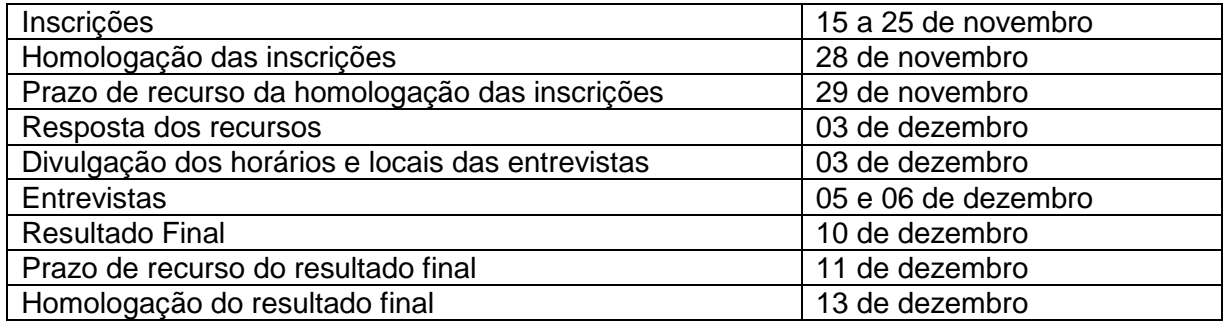

3.1 Serão deferidas as inscrições para candidatos que cumpram todas as condições gerais e específicas descritas abaixo:

3.1.1 Formação em nível superior;

3.1.2 Experiência mínima 1 (um) ano no magistério, ou a formação ou vinculação a programa de pós-graduação ( mestrado ou doutorado), de acordo com o inciso VII do artigo 1º RESOLUÇÃO CD/FNDE Nº 18 de 16 de junho de 2010;

3.1.3 Disponibilidade de 20 horas semanais para atuar na função, sem prejuízo de suas funções normais no seu campus de origem.

3.2 Períodos das inscrições: 15 a 25 de novembro de 2013.

3.3 As inscrições serão recebidas **unicamente** via correio eletrônico e deverão ser enviadas para o endereço: **editalproen\_14-2013@ifsul.edu.br** informando no campo "Assunto" do e-mail o nome completo do candidato. O dia **25 de novembro 2013** às **23h e 59 min** é a data e horário limites para sua postagem, com a seguinte documentação **digitalizada** em anexo:

a. Ficha de inscrição – Anexo II preenchida (disponível no final deste edital);

- b. Foto 3x4 digitalizada;
- c. *Curriculum Vitae* atualizado;
- d. Cópia digitalizada do RG;
- e. Cópia digitalizada do CPF;

f. Cópia digitalizada do diploma ou certificado de conclusão do curso de Graduação.

3.4 Caso não haja candidatos habilitados, a Coordenação do PROFUNCIONÁRIO se resguarda ao direito de convidar professores que atendam às exigências deste edital e não tenham participado da seleção.

3.5 Os recursos deverão ser enviados para o correio eletrônico da inscrição, informando no campo "assunto" o nome completo do candidato.

#### **4. DO REGIME DE TRABALHO, DA FUNÇÃO E DA REMUNERAÇÃO**

4.1. O regime de trabalho do PROFESSOR-PESQUISADOR é de 20 (vinte) horas semanais, com horários a serem distribuídos pela Coordenação do PROFUNCIONÁRIO, de forma presencial a serem desenvolvidas na cidade de Pelotas/RS, da seguinte forma:

a. 04 (quatro) horas nos dias e horários relativos ao curso selecionado conforme o Quadro V – reunindo-se com a coordenação de curso e tutores a distância presencialmente.

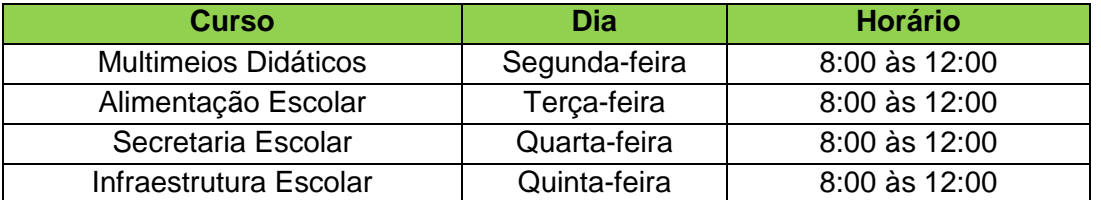

#### **Quadro V – Distribuição de horários das aulas**

- b. 02 (duas) horas, destinadas à reunião geral nas segundas-feiras das 16h às 18hs
- c. 14 (quatorze) horas distribuídas em funções de acordo com o item 4.2 com horários definidos conforme as necessidades específicas de cada disciplina.

4.2 As atribuições do professor-pesquisador são: exercer as atividades típicas de professor-pesquisador, elaborar os conteúdos para os módulos do curso; realizar a adequação dos conteúdos dos materiais didáticos para as mídias impressas e digitais; desenvolver roteiros para videoaulas, realizar gravações de vídeoaulas, gravações de áudio e vídeos instrucionais quando solicitado; realizar a revisão de linguagem do material didático desenvolvido para a modalidade a distância; elaborar relatórios sobre a aplicação de metodologias de ensino para os cursos na modalidade a distância; sugerir bibliografia, realizar viagens para aulas presenciais ou visitas técnicas.

4.3 O valor da bolsa concedida ao PROFESSOR-PESQUISADOR de R\$ 1.300,00 (um mil e trezentos reais) mensais, enquanto exercer a função (professor-pesquisador nível I). Aquele que não comprovar experiência de três (3) anos no magistério superior, mas que tenha formação mínima em nível superior e experiência de um (1) ano no magistério, ou a formação ou a vinculação em programa de pós-graduação, de mestrado ou doutorado, receberá bolsa no valor de R\$ 1.100,00 (um mil e cem reais) mensais, enquanto exercer a função (professor-pesquisador nível II).

# **5. DA SELEÇÃO**

5.1 O processo de seleção será conduzido por uma Comissão designada pela Coordenação do PROFUNCIONARIO;

5.2 A seleção consistirá em duas etapas: Análise curricular e entrevista;

5.3 A análise curricular terá peso 60 (sessenta). O candidato receberá uma nota de 0 (zero) a 60 (sessenta) pontos, conforme critérios apresentados no Quadro II;

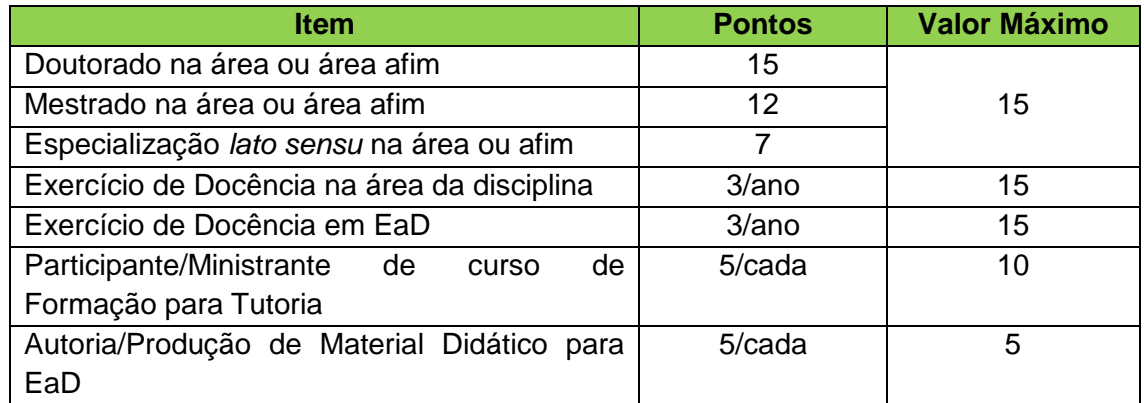

## **Quadro VI – Análise Curricular**

5.4 Somente serão considerados os pontos do título de pós-graduação de maior grau.

5.5 Serão classificados para a Entrevista os 10 (dez) primeiros colocados na análise curricular em cada disciplina.

5.6 A entrevista terá peso 40 (quarenta) e será realizada nos dias 05 e 06 de dezembro de 2013, em local a ser divulgado na página do IFSul [\(http://www.ifsul.edu.br\)](http://www.ifsul.edu.br/);

5.7. O não comparecimento do candidato no dia e horário determinado para a entrevista implicará em sua eliminação do processo, não cabendo recurso.

5.8 Na ocasião da entrevista os candidatos deverão apresentar:

- a. Cópia da cédula de Identidade (RG) e cópia do Cadastro de Pessoa Física (CPF).
- b. Cópia dos diplomas;
- c. Comprovação de vínculo com a rede municipal ou estadual ou federal (contracheque ou declaração contendo sua respectiva carga horária), ou vínculo com programa de pós-graduação (mestrado ou doutorado).
- d. Documentos que comprovem as atividades que são pontuadas na análise curricular, apresentadas no Quadro VI. Estes documentos devem ser entregues ordenados conforme o Quadro VI.

Obs.: Tornam-se sem nenhum efeito as atividades que constem do Curriculum Vitae e que não forem devidamente comprovadas quando da conferência dos documentos, podendo assim alterar a pontuação do candidato. Os documentos

comprobatórios deverão ser apresentados pelos candidatos selecionados no dia e horário da entrevista. O candidato que não apresentar os documentos que comprovem os itens 3.1.1; 3.1.2 e 3.1.3 estará automaticamente eliminado da seleção.

## **6. DOS CRITÉRIOS DE DESEMPATE**

- 6.1 Serão considerados critérios de desempate:
	- a. Nota da entrevista;
	- b. Tempo de experiência em EaD;
	- c. Maior Titulação.

## **7. DA DIVULGAÇÃO DOS RESULTADOS**

7.1 A divulgação dos resultados será realizada na página do IFSul (http://www.ifsul.edu.br) no dia **11 de dezembro de 2013**. Após o prazo de recurso, o resultado final homologado será publicado no dia **13 de dezembro de 2013**.

#### **8. DO PROVIMENTO DOS CANDIDATOS**

8.1 O cadastramento do bolsista para exercício da atividade de PROFESSOR-PESQUISADOR em educação a distância (após a publicação dos resultados finais) autoriza a concessão de bolsas, cuja responsabilidade pelo pagamento será do Fundo Nacional do Desenvolvimento da Educação – FNDE;

8.2 Os candidatos selecionados serão chamados por ordem de classificação, conforme quadro de vagas e a necessidade do programa.

#### **9. DA VALIDADE DO PROCESSO SELETIVO**

9.1 O processo seletivo simplificado será válido por um (1) ano a contar da data da publicação do Edital de divulgação dos resultados, prorrogável por igual período, a critério da instituição.

#### **10. DISPOSIÇÕES GERAIS**

10.1 O não cumprimento a contento das atividades de PROFESSOR-PESQUISADOR implicará no desligamento imediato do programa e a devolução das bolsas recebidas;

10.2 Não serão aceitas inscrições que forem encaminhadas fora do prazo ou enviadas para endereço diferente do especificado neste edital;

10.3 Casos omissos serão julgados pela comissão de seleção deste edital, presidida pela Coordenação Geral do PROFUNCIONÁRIO/IFSul.

Pelotas,

Pró-reitoria de Ensino

# **ANEXO I – EMENTÁRIO DAS DISCIPLINAS**

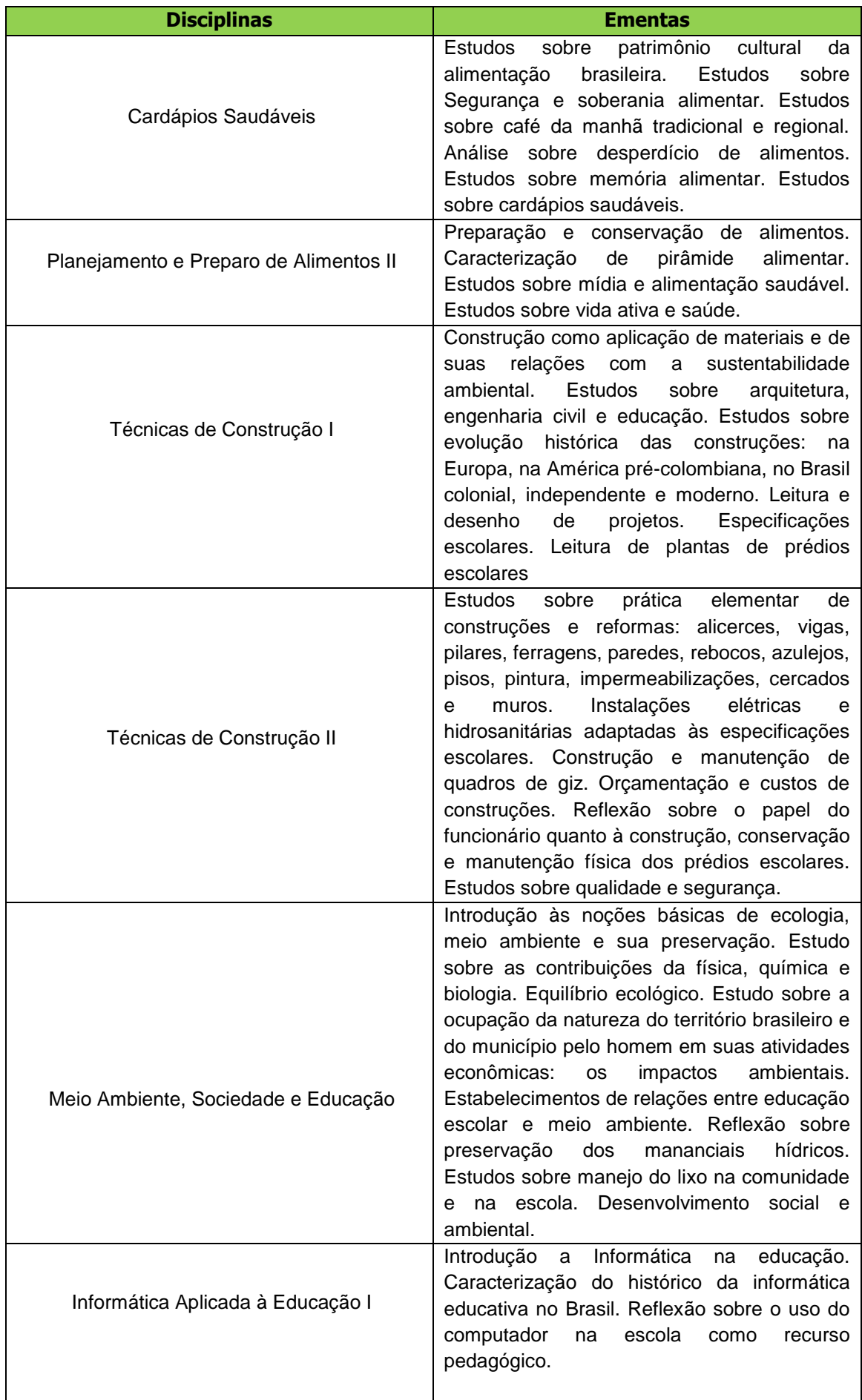

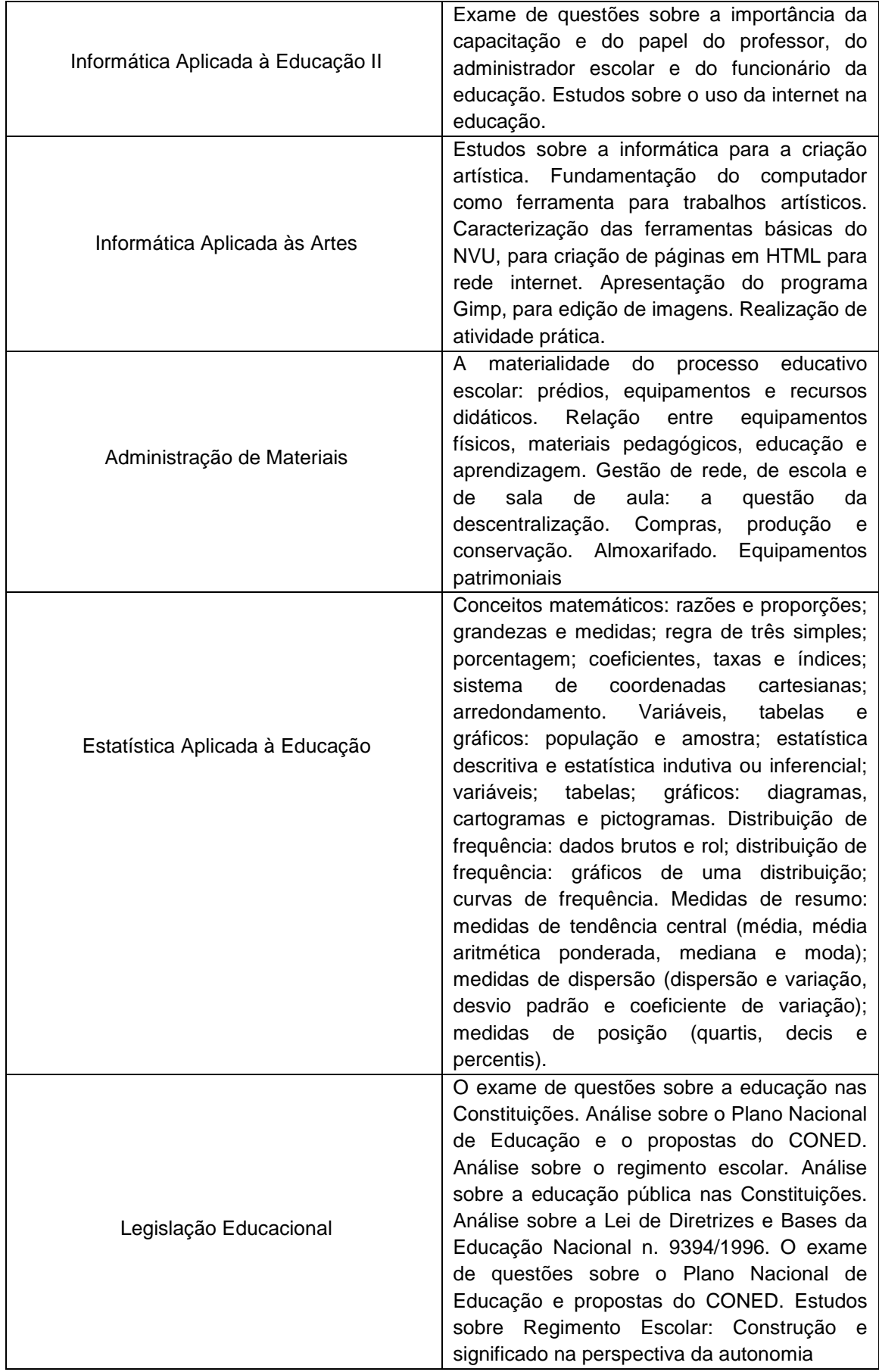

## **EDITAL PROEN 14 2013** EDITAL **ANEXO II - FICHA DE INSCRIÇÃO**

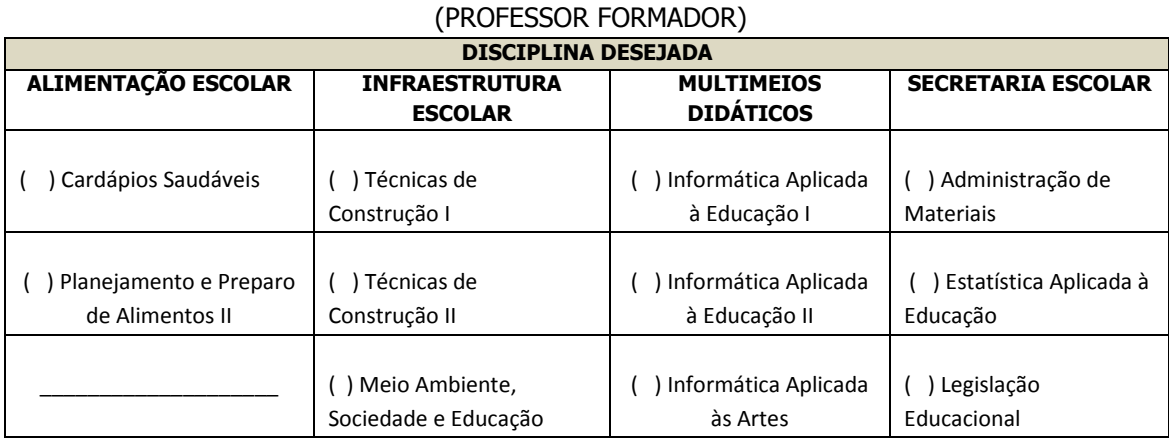

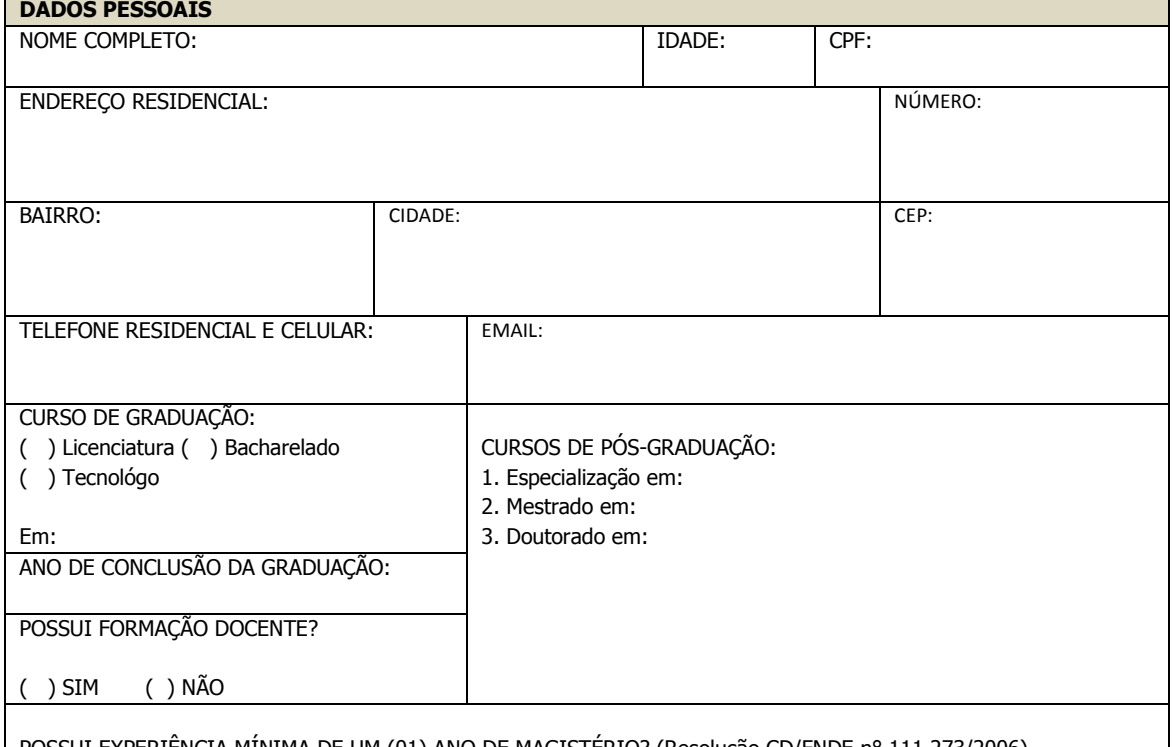

POSSUI EXPERIÊNCIA MÍNIMA DE UM (01) ANO DE MAGISTÉRIO? (Resolução CD/FNDE n° 111.273/2006) ( ) Sim ( ) Não

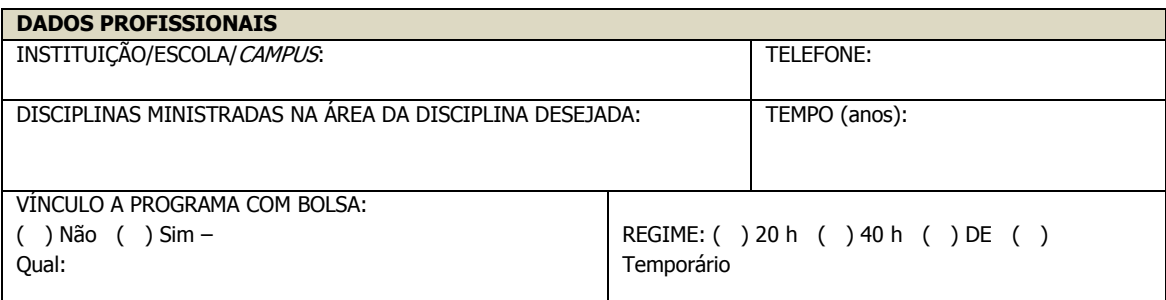

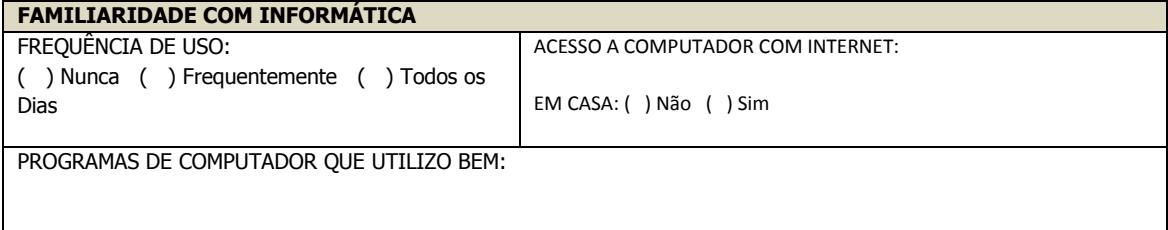

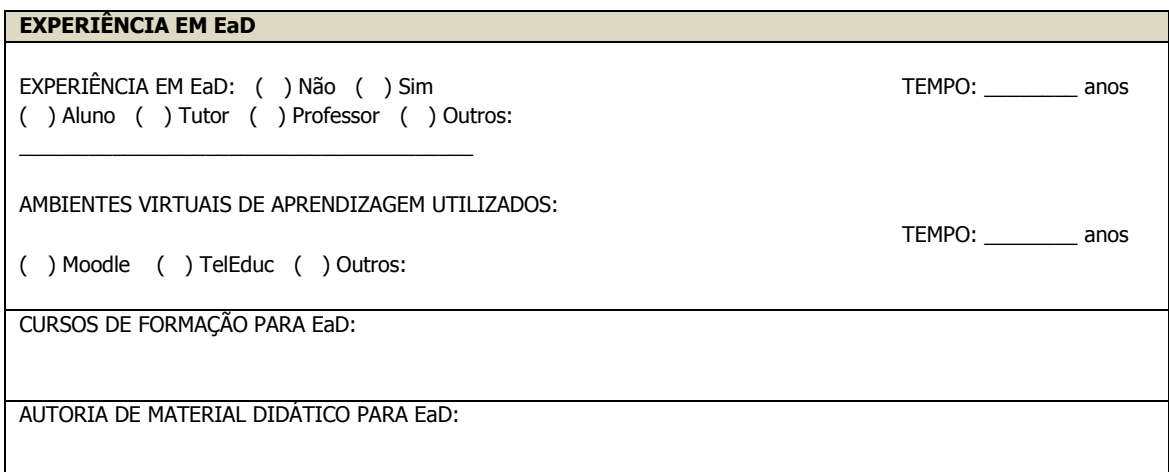

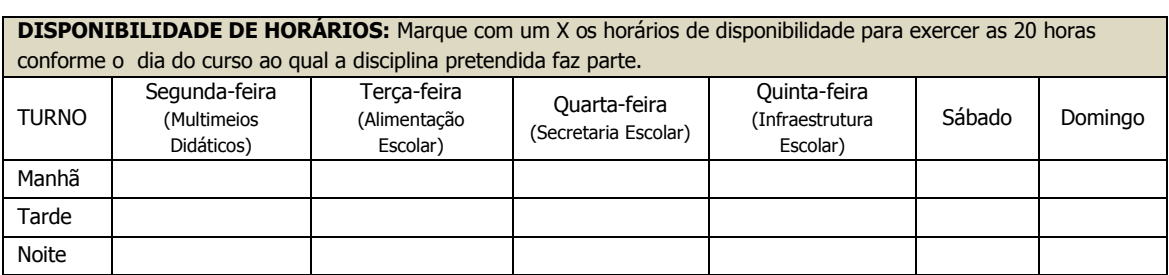

Além do horário disponível para reuniões com o curso técnico escolhido, é preciso ter disponibilidade para participar das reuniões com a coordenação geral, segunda-feira, das 16h às 18h, no Campus Pelotas, do Instituto Federal de Educação, Ciência e Tecnologia Sul-rio-grandense, conforme Edital N°14/2013, item 4.1.b